## Competició dels millors alumnes catalans d'informàtica a Olot

## Un total de 60 estudiants d´informàtica intenten resoldre problemes en llenguatge de programació

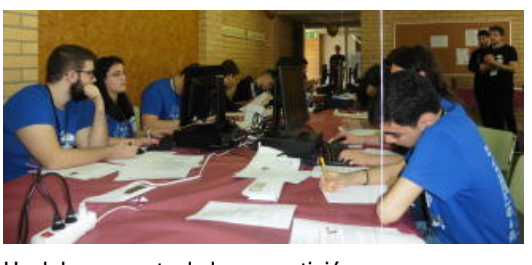

Un dels moments de la competició.

Els millors alumnes de programació informàtica de Catalunya disputen el campionat ProgramaMe a l´Institut Bosc de la Coma d´Olot [http://www.boscdelacoma.cat/]. Un total de 60 estudiants d´informàtica que han passat una prèvia als seus instituts intenten resoldre problemes en llenguatge de programació que són enviats a un jurat en línia. Mentre van fent les resolucions, els resultats

apareixen en una pantalla que marca la classificació. A més dels estudiants amb presència a l´Institut, n´hi ha 30 que participen en línia des dels seus centres.

Segons ha explicat, Josep Massanas Camps, cap del Departament d´Informàtica de l´Institut Bosc de la Coma, els guanyadors del ProgramaMe [http://www.programa-me.com/2018/reg/] d´Olot, disputaran la final a la Universitat Complutense de Madrid el pròxim mes de juny. Ha precisat que els participants són alumnes de cicle formatius de grau superior d´informàtica. N´hi ha d´Olot, Girona. Blanes, Figueres, Banyoles, Sabadell, Terrassa, la Seu d´Urgell i Tarragona.

Pel que fa als premis, Massanas ha indicat que es tracta de material informàtic molt apreciat pels alumnes i de bon valor econòmic. Ha explicat que els guanyadors delProgramaMetenen moltes sortides professionals i que hi ha empreses que conviden els participants mentre fan la competició de la Universitat Complutense de Madrid. Segons ell, les sortides professionals són fer pàgines web, treballar en empreses dedicades a la informàtica o en una empresa qualsevol on hi hagi un departament d´informàtica o treballar en el desenvolupament d´aplicacions mòbils. Ha indicat que el concurs serveix per aportar experiència als alumnes. La competició ha durat de les 10 fins a les 14 hores.

Font del document:

http://www.diaridegirona.cat/comarques/2018/03/21/competicio-dels-millors-alumnes-catalans/902702.html?utm\_source =rss